## $<<3d$ s Max/VRay

 $<<$ 3ds Max/VRay  $>>$ 

- 13 ISBN 9787115180049
- 10 ISBN 7115180040

出版时间:2008-7

页数:445

PDF

更多资源请访问:http://www.tushu007.com

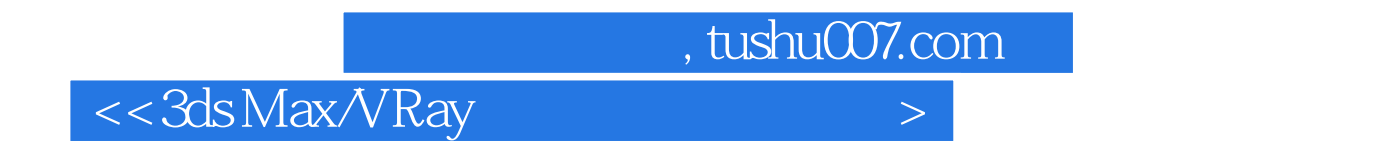

 $VR$ ay

 $VR$ ay

# $<<3d$ s Max $\land$ VRay

 $CG$  and  $CG$ 

# $<<3d$ s Max $\land$ VRay

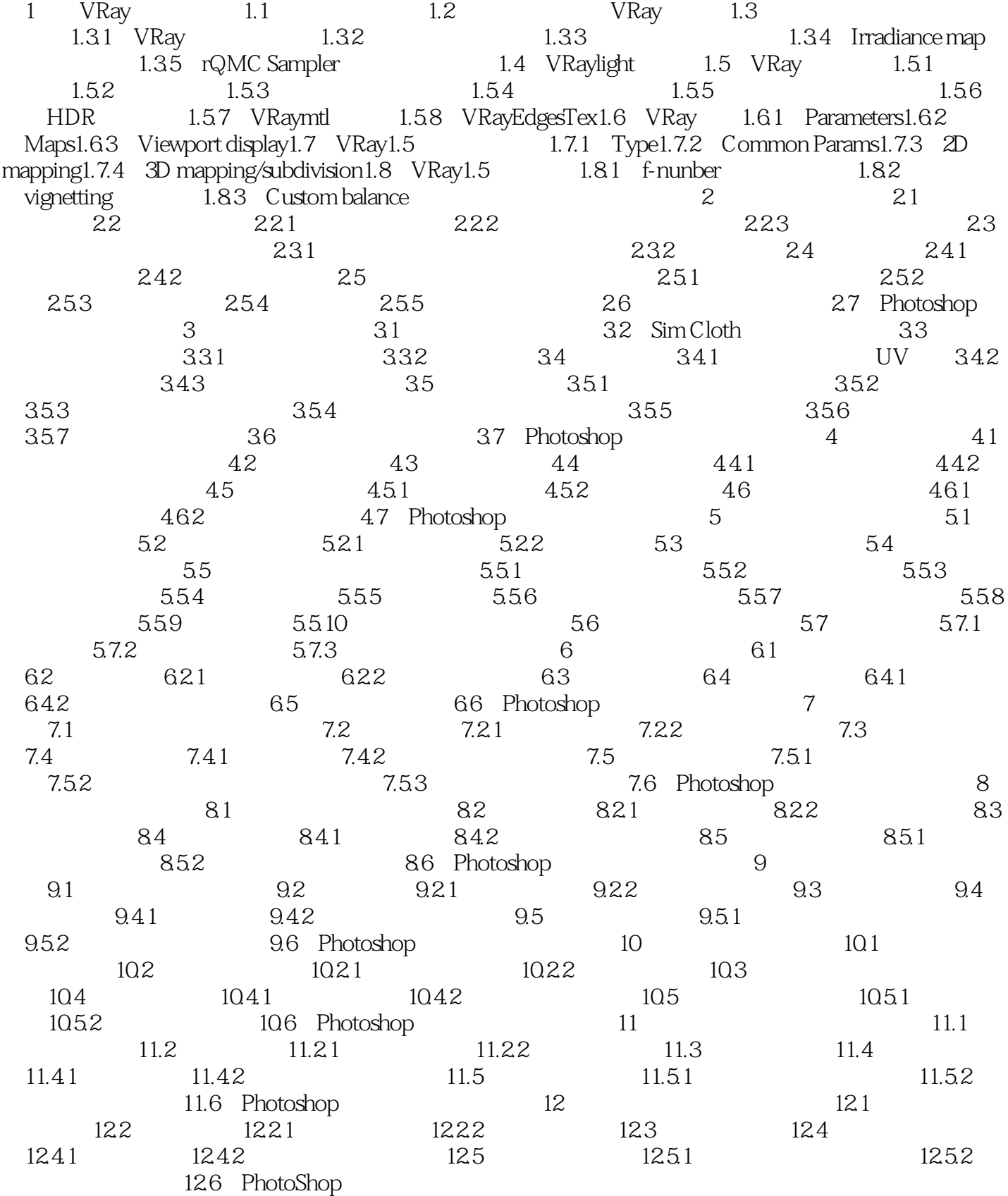

 $<<3d$ s Max $\overline{\sqrt{R}}$ ay

# $<<3d$ s Max $\land$ VRay

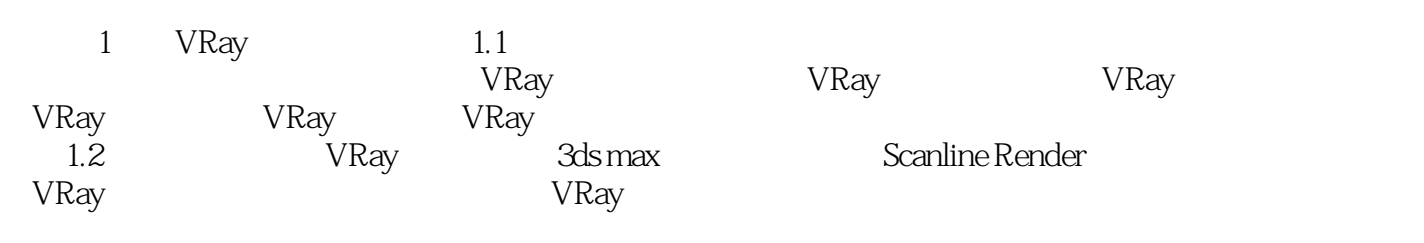

 $<<3d$ s Max $\land$ VRay

 $\overline{D}VD$ 

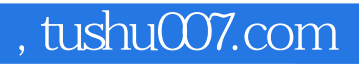

# $<<3d$ s Max $\land$  Ray

本站所提供下载的PDF图书仅提供预览和简介,请支持正版图书。

更多资源请访问:http://www.tushu007.com